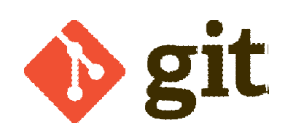

## Git Cheat Sheet Git Cheat

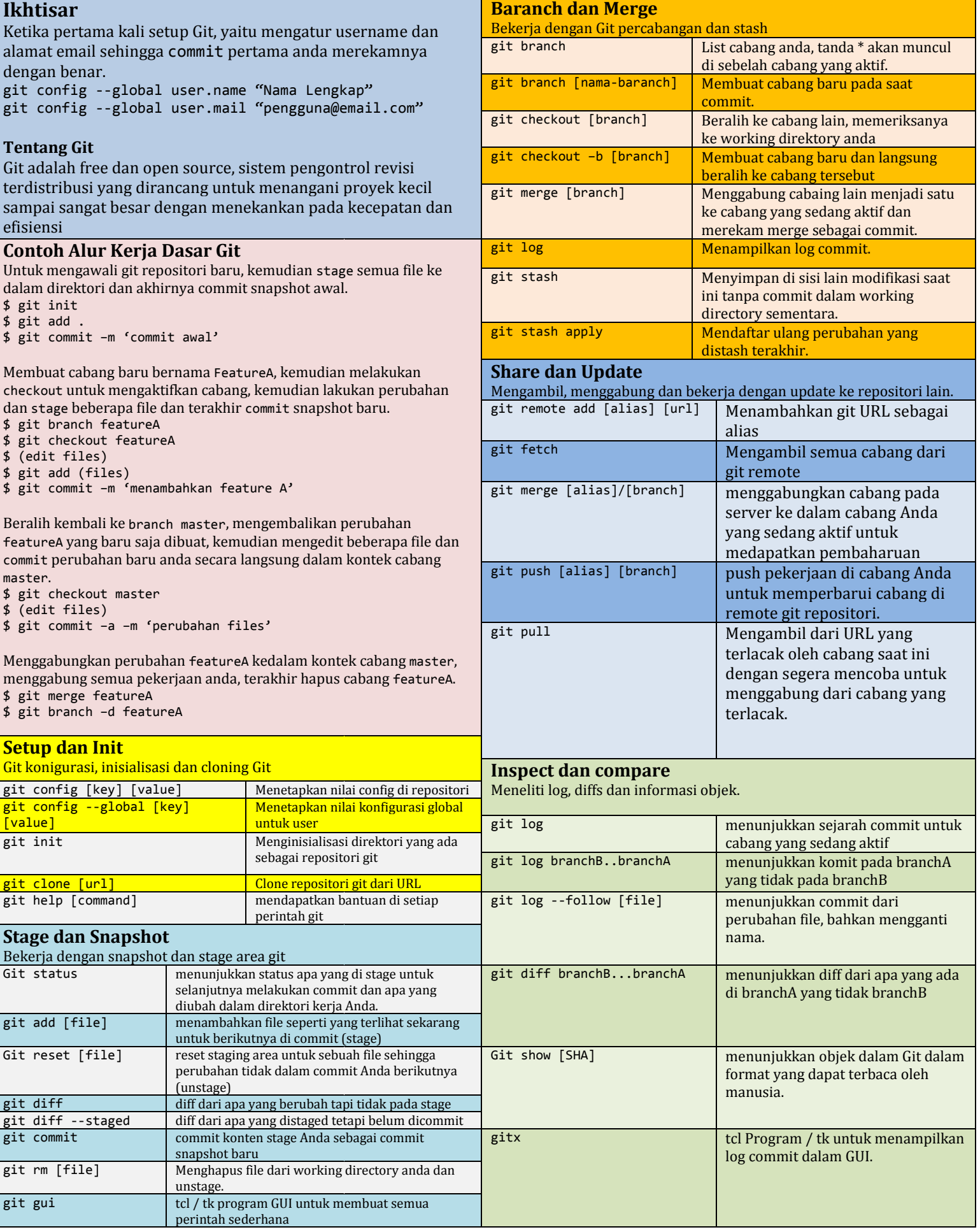